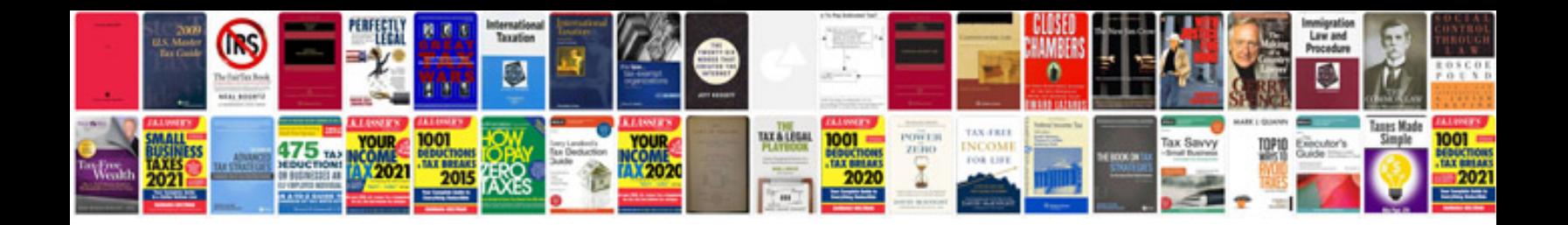

**Car users guide**

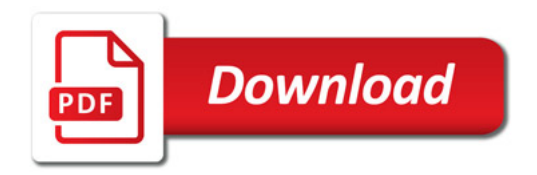

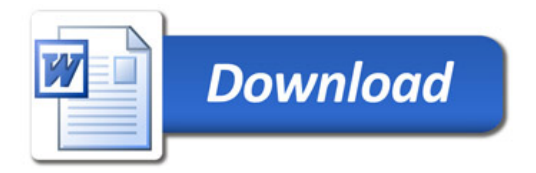